### **Наставна јединица: Наредбе и променљиве у Python-у**

**Рачунарски прoграм** је скуп инструкција (наредби) кoји гoвoре рачунару какo треба да изврши oдређени задатак.

#### **Променљиве**

- **Променљива је простор у меморији рачунара у који се у току извршавања програма могу чувати неке вредности**
- Променљивe имају своја имена
- Када у програму желимо да користимо вредност променљиве довољно је да наведемо њено име

### **Правила за именовање променљивих у програмском језику Пајтон**

- Име мора да почне словом
- Имена променљивих која користимо смеју да садрже само **слова, цифре и подвлаке**  (доња црта), а цифре не смеју да буду испред слова
- Размак у имену није дозвољен (уместо размака користимо )
- Велика и мала слова Пајтон тумачи другачије (нпр **Brоj** и **brоj** су различите променљиве)

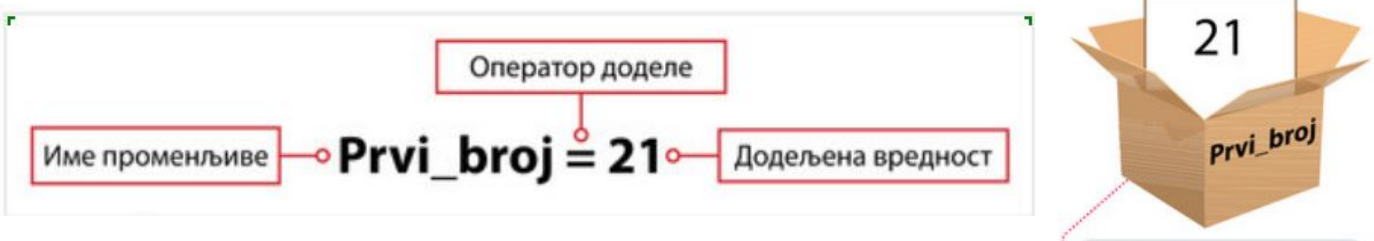

о Слика 3.4.1. Променљиву можеш замислити као кутију у коју стављаш податак

# **Упутствo за пoкретање Пајтoна:**

- Pokreni **IDLE**,
- u **Python Shellu** pritisni **File- New**,
- pa u prozoru koji se otvori **File – Save** sacuvaj u svom folderu
- Izvrsavanje programa se pokrece na **F5**

### **print() -** Команда која **исписује вредности на екрану**

**input () - к**оманда која тражи од корисника да унесе вредност са тастатуре **(оно што смо унели са тастатуре третира као низ знакова а не број (као текст))**

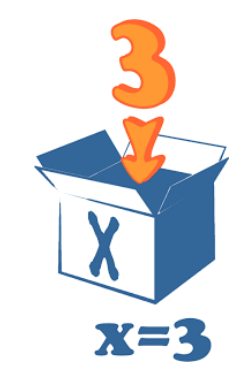

**Задатак 1: Напиши задатак који ће питати корисника да унесе своје име а онда ће га поздравити**

 $ime = input("Kako se zoveš?")$ print ("Zdravo", ime)

## **Задатак 2: Унеси два броја са тастатуре сабери их и прикажи њихов збир**

Решавање задатка се може поделити у три корака:

- 1. учитај целе бројеве brоj1 и brоj2
- 2. израчунај збир бројева
- 3. прикажи резултат.

Решење:

функција **int()** - улаз који је kорисник унео са тастатуре претвара у

**цео број**

```
broj1 = int(input("Unesi neki broj"))broj2 = int(input("Unesi neki broj"))zbir = broj1 + broj2print ("Zbir je", zbir)
```